## A 21-Step Checklist

### **To Secure WordPress Site**

**SCAN YOUR SITE FOR MALWARE** 

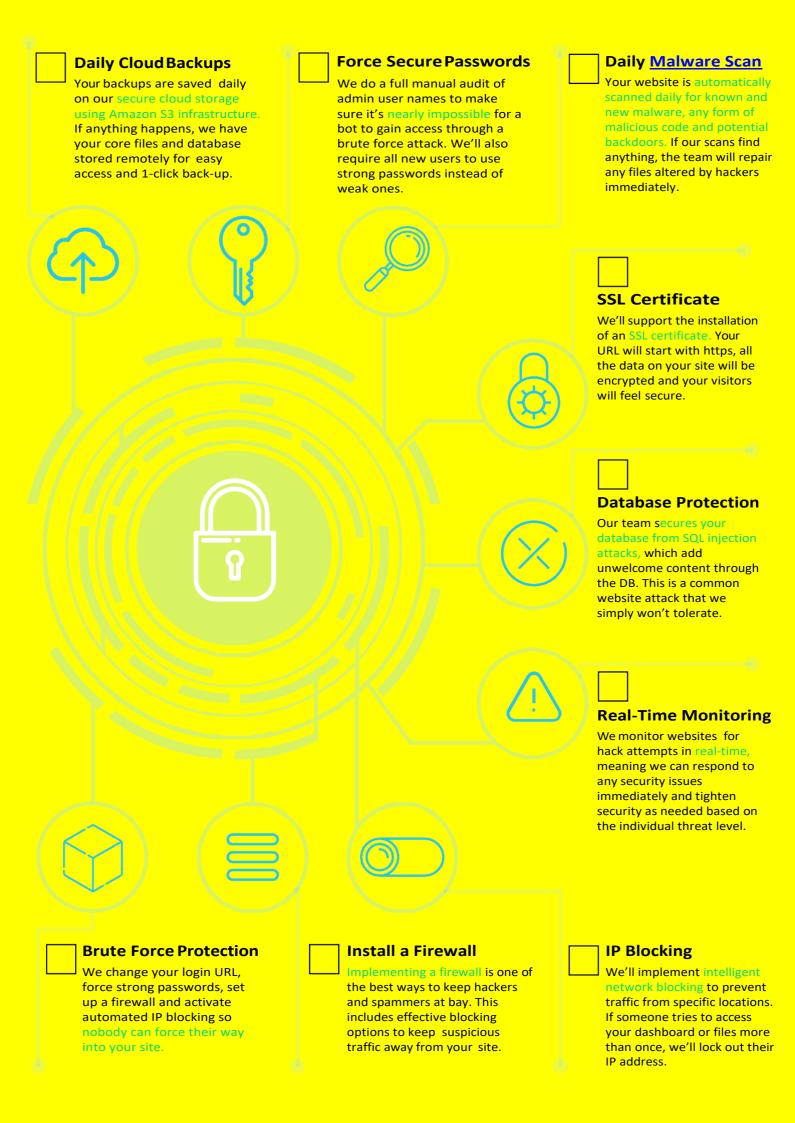

| Custom Login URL  If you want, we'll change your WordPress dashboard login URL from /wp-admin to /your-own-url. That way bots and hackers can't find your login page so easily.                             | Blocking Fake Google Crawlers Some malicious code can fake out security systems by simulating real Googlebots. Our protection system knows the difference and won't let them crawl your website. | Comment Spam Filtering We'll clean out junk comments on a daily basis and keep your website and dashboard uncluttered. It also optimizes your database for speed and SEO.                               |
|----------------------------------------------------------------------------------------------------|----------------------------------------------------------------------------------------------------|----------------------------------------------------------------------------------------------------|
| Daily Link Scan  We scan your website daily for any links sending visitors to suspicious content or broken pages. We'll make appropriate adjustments and change the link to point wherever you want.        |                                                                                                    | Daily Plugin + Theme Scan We scan core, theme, and plugin files daily to ensure the files match the originals in the WordPress repository.                                                              |
| Authentication Keys + Salts  We'll implement a set of random variables that improve encryption of information stored in your users' cookies.  Simply put, this makes it even harder to crack your password. |                                                                                                    | Daily Database Optimization  We perform daily cleaning of table overhead in your WordPress database to keep your website running at top speed.                                                          |
| 2-Factor Authentication  If you want an added layer of security for your WordPress dashboard, we'll implement 2FA. This means you'll need a code sent to                                                    |                                                                                                    | DNS Change Alerts  We scan your website daily for any DNS changes that occur. This could potentially cause website downtime, so we monitor it regularly.                                                |
| File Permissions We adjust file permissions so only designated people who you know and trust can add to your files. That means no content where you don't want it and no malicious code.                    | Verify Trusted Sources We double check all your plugins and themes to make sure they're from a secure and trusted source. Everything on your website should be authenticated by wordpress.org.   | Manage Inactive Plugins Any plugins that aren't up-to-date can act as potential backdoors, even when disabled. We review the plugins you're using regularly and remove those you're not actively using. |

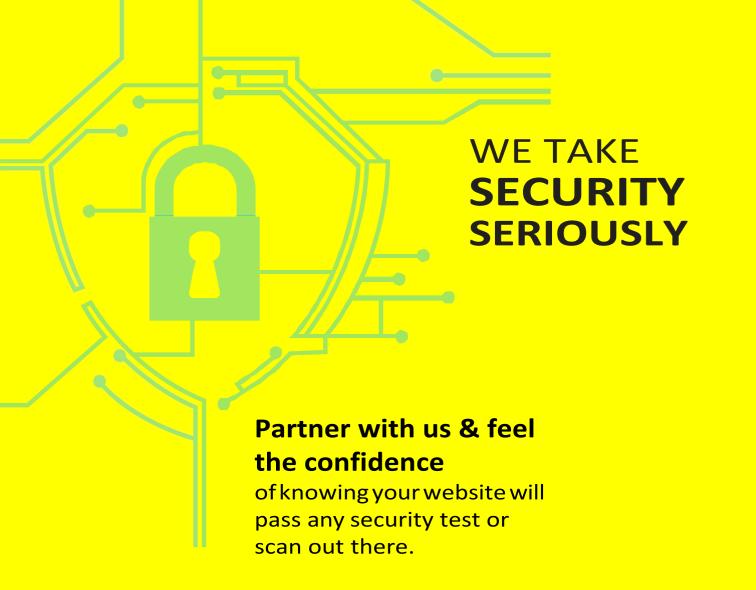

# WORDPRESS HACKED? MALWARE CLEAN UP & REMOVAL WE WON'T STOP UNTIL YOUR SITE IS 100% SAFE

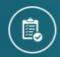

**Free Evaluation**Only pay after cleanup is done.

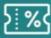

©24/7 Support Call 1-888-331-5797

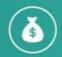

Discount offered for multiple sites

**Get Started** 

#### **Read Our Latest Posts**

- WordPress Malware Redirect Hack 🚇 How To Detect & Fix It
- Web Shell PHP Exploit What, Why & How To Fix
- How To Fix eval(base64\_decode()) Php Hack in WordPress [Guide]
- How to Scan & Detect Malware in WordPress Themes (Plugins Included)
- "This Account Has Been Suspended" WordPress Down[Fix]
- How To Find & Fix A 🗏 Backdoor In Hacked WordPress Site?
- Sorry, This File Type Is Not Permitted For Security Reasons X FIXED
- How To Remove Malware From WordPress Site
- WordPress 5.0.1 Vulnerabilities Security Release Update
- WordPress XSS Attack Exploit & Protection
  - WordPress 5.0.1 Vulnerabilities Security Release Update\_
  - WordPress Not Sending Email Issue X [FIXED]\_
  - Optimize & Repair WordPress Database Fix Corrupted Tables
  - WordPress Theme Security How to Ensure Safety Of Your Theme\_
  - How To Remove Malware From WordPress Site

cv

# Let Our Security Experts Do The HARD WORK..

Get Your Malware Infected WordPress Site Cleaned Up!!

Let Us Know Who You Are! Get Started TODAY!